# **Adobe Photoshop CC 2015 Mem Patch Download [2022]**

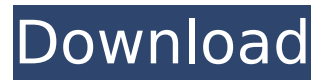

#### **Adobe Photoshop CC 2015 Crack + Free Download**

Note File-Naming Guidelines Most software can be made to work in a folder with a specific name: \_COPYRIGHTED MEDIUM.EPS\_. The following steps will help you to keep your files organized in Photoshop. 1. Create a new folder under your COPYRIGHTED MEDIUM folder called Company Name Placement, where Company Name is the name of your company and Placement is the location of the folder. For example, if your company is Duane Reade, the folder might be named \_Duane Reade\_ \_New York City\_. 2. Create a new folder under your COPYRIGHTED MEDIUM folder called \_Photos\_. 3. Create a new folder under your \_COPYRIGHTED MEDIUM\_ folder called PRODUCTS, where PRODUCTS is the name of a product, such as an eyeglasses company's website. 4. Create a new folder under your COPYRIGHTED MEDIUM folder called Brands, where \_Brands\_ is the name of a brand of your company, such as Coca-Cola, or Luxe, which is the name of your eyeglasses brand (see the link for the Luxe Eyewear Company on CreativeLive.com). 5. Create a new folder under your COPYRIGHTED MEDIUM folder called Product Attributes, where Product Attributes is the name of a category of products, such as blue or gray glasses

#### **Adobe Photoshop CC 2015 PC/Windows [Latest] 2022**

Photoshop is a graphics editor for serious photographers and professional designers. It has all the features and tools a professional photographer or graphic designer will need. It is very popular for complicated work like retouching photos and designing graphics. Photoshop is a graphics editor, It is a software application with powerful tools and commands for editing digital images. A digital image can be in JPEG, GIF, or PNG format or in a layered format, such as PSD or TIFF. When a file is opened in Photoshop, the image is displayed in the workspace as an image thumbnail and a grid where the canvas size is set. The file is then opened in another workspace. Photoshop CS6 has a variety of tools and commands that can be used to edit images. The color and look of the image can be changed as desired. Photoshop is a software application for photo retouching. It is an advanced version of a photo editor. The main and most popular interface is a two-panel, rectangular workspace. It includes the tools to edit, enhance, and transform images. This second edition of the book, written by industry experts and experienced authors from Adobe, is the latest and most complete book on Adobe Photoshop. It covers the latest version of the software, which is Photoshop CC 2015. This edition is for intermediate and advanced users, and it focuses on the new features of Photoshop and Adobe Creative Cloud. Adobe Photoshop CC 2015: The Ultimate Guide to Editing, Rendering, and Finishing Images Adobe Photoshop CC is a comprehensive book that covers all aspects of the software. If you already know Photoshop from older versions you will not find new things in it. The most important points for beginners are that the chapters follow the order of the features in

Photoshop, and that the book begins with an introduction to the software that includes a brief overview of the program and its different functions. This book is aimed at people who work as designers, photographers, and digital artists. Its readers have an interest in the software and seek knowledge in all aspects of the software. This book has two editions, one of them is for beginners. The other edition is for intermediate and advanced users. The beginner edition guides the readers through the most basic features of the software. The intermediate and advanced edition provides additional information to the users who have already learned the software. Adobe Photoshop CC 2015: The Ultimate Guide to Editing, Rendering, and Finishing Images Adobe Photoshop CC includes a 388ed7b0c7

## **Adobe Photoshop CC 2015 Crack+ Full Product Key**

Home > News > Reflections on the role of the state in tackling the substance abuse crisis: An interview with Craig Main Reflections on the role of the state in tackling the substance abuse crisis: An interview with Craig Main The Biennial Conference of the Association of Social Policy and Administration of Western Australia held in Perth in the summer of 2011 brought together experts in the field of drug and alcohol policy and research. With input from the conference and discussions about the role of the state in tackling the substance abuse crisis, the Crisis Management Committee and the Western Australian Alliance on Drugs and Alcohol have worked hard to prepare a set of recommendations for substance abuse policy. The recommendations are now available on the University of Western Australia's Western Australian Alliance on Drugs and Alcohol website. 'Can the state do a better job?' an interview with Craig Main In an interview recorded at the 2011 Biennial Conference, Dr Craig Main, Director of the Centre for Drug Research and Evaluation at the University of WA, and Chair of the Crisis Management Committee, looks back on the state of the policy debate in the field of substance abuse, and assesses whether it is able to provide a better service to the state's communities and citizens. Dr Main says that the overall debate in Australia is currently one which is focused on treating drug users as criminals rather than victims. [name] => Alpenflor [price]  $=$   $>$  136,50 ) [2]  $=$   $>$  Array ( [id]  $=$   $>$  4 [name]  $=$   $>$  Bombenflor [price]  $=$   $>$  154,00 ) ) Hint: You should change your getArrayValues() method, because you iterate through a lot of two dimensional-arrays (products have multiple types). .NotFound, urlPrefix)) } if len(options.Name) == 0 { options.Name = name

### **What's New in the?**

Q: Assigning value to a Generic Type without 'new' I am currently assigning a Collection.Add() to a generic type. But the problem is that when I try to compile the code a red squiggly line under Collection.Add() in the 'new' specifier. Is there a way around this? /// /// Add a to the IList /// /// The List /// The Type to Add public static void Add(this IList List) { List.Add(new T()); } A: You can't use generic types that way in C#, unless you specify the type they're going to hold; otherwise, the compiler assumes it's reference type and gives it the wrong type. You'll have to use a class, or perhaps an interface if you know you'll only ever use one type. A: Expanding on Tobias\_E's answer, in order to make it a generic method: public static void Add(this IList list) where T : class { list.Add(new T()); } That's the idea, you can add any type that is a class to the list. Lai Li (writer) Lai Li (born 6 September 1958) is a writer, poet, translator and commentator. Life Born in Beijing, Li left China in 1973 to study at the University of Surrey. He then went on to work in education and publishing. He is married to the English classical pianist Zeng Donglei. Career Lai Li has been a writer and commentator in Chinese and English for over a decade. He has been called "One of the best known foreign writers in China" and the "voice of China's intellectuals". Lai Li is associated with Asia Society's China Now series of Chinese contemporary voices. He has written articles about China for Newsweek International and Time Magazine, and been interviewed on the ABC, CNN and the BBC. His book Loss: Riddles of Ancient China has been published in many countries and translated into more than 20 languages. His book The Black Game was published in Hong Kong in

# **System Requirements:**

Minimum: OS: Windows 10, Windows 8.1, Windows 7 (SP1) Processor: Intel Core i5-3320 processor or AMD equivalent Memory: 4 GB RAM Graphics: Intel HD 4000 Display: 15.6-inch or larger screen with 1920×1080 resolution or larger screen with 1366×768 resolution or more Hard Drive: 700 MB free disk space Additional: 3 GB disk space for game installation Compatibility: Operating system: Windows 10, Windows

<https://houstonhousepc.com/wp-content/uploads/2022/07/fenrose.pdf>

https://www.ysv7.com/upload/files/2022/07/jlXgS4WmUsamE4PXL6dM\_05\_36473af915dff31144b809 [1cf7d741f7\\_file.pdf](https://www.vsv7.com/upload/files/2022/07/jJXgS4WmUsamE4PXL6dM_05_36473af915dff31144b8091cf7d741f7_file.pdf)

<http://cicatsalud.com/html/sites/default/files/webform/Photoshop-CC-2018-version-19.pdf> <https://goto.business/free-classified-ads/advert/freelance-job/>

<https://ibz.be/en/system/files/webform/photoshop-2022.pdf>

<http://www.kiwitravellers2017.com/2022/07/05/photoshop-cs4-product-key-full-download/> <https://uas.uni.edu/system/files/webform/photoshop-2022.pdf>

[https://indiatownship.com/adobe-photoshop-2021-version-22-4-1-serial-number-and-product-key](https://indiatownship.com/adobe-photoshop-2021-version-22-4-1-serial-number-and-product-key-crack-download/)[crack-download/](https://indiatownship.com/adobe-photoshop-2021-version-22-4-1-serial-number-and-product-key-crack-download/)

<https://natsegal.com/photoshop-2021-version-22-4-keygen-exe-torrent-download/>

<http://match2flame.com/adobe-photoshop-2021-version-22-0-1-crack-mega-download-updated-2022/> <https://harneys.blog/2022/07/05/photoshop-2020-crack-activation-code-latest/>

[https://wozyzy.com/upload/files/2022/07/4HLmLeFMSO5y6yWeI7HZ\\_05\\_31224d3fa308cd820e60e1d](https://wozyzy.com/upload/files/2022/07/4HLmLeFMSO5y6yWeI7HZ_05_31224d3fa308cd820e60e1d20a208c3b_file.pdf) [20a208c3b\\_file.pdf](https://wozyzy.com/upload/files/2022/07/4HLmLeFMSO5y6yWeI7HZ_05_31224d3fa308cd820e60e1d20a208c3b_file.pdf)

<https://wvs.nrw/photoshop-patch-full-version-activation-code-updated-2022/> <http://epicphotosbyjohn.com/?p=19862>

[https://solvefortomorrow.com/upload/files/2022/07/hVSKHqBeqZn4wG4fxVmS\\_05\\_36473af915dff311](https://solvefortomorrow.com/upload/files/2022/07/hVSKHqBeqZn4wG4fxVmS_05_36473af915dff31144b8091cf7d741f7_file.pdf) [44b8091cf7d741f7\\_file.pdf](https://solvefortomorrow.com/upload/files/2022/07/hVSKHqBeqZn4wG4fxVmS_05_36473af915dff31144b8091cf7d741f7_file.pdf)

[https://www.eastwindsor-ct.gov/sites/g/files/vyhlif4381/f/uploads/board\\_commission\\_app\\_form.pdf](https://www.eastwindsor-ct.gov/sites/g/files/vyhlif4381/f/uploads/board_commission_app_form.pdf) <http://www.ecelticseo.com/?p=10357>

[https://www.titanmachine.com/sites/default/files/webform/Photoshop-CC-2015-version-18\\_0.pdf](https://www.titanmachine.com/sites/default/files/webform/Photoshop-CC-2015-version-18_0.pdf) <https://wakelet.com/wake/STJeUmt3EtWz8ZMDo8vid>

<https://csermooc78next.blog/wp-content/uploads/2022/07/nataweb.pdf>

<https://adhicitysentulbogor.com/adobe-photoshop-cc-2015-version-18-activator-2022/>

[https://gaming-walker.com/upload/files/2022/07/xMYAuXAzFPvXDyXhq8Ja\\_05\\_36473af915dff31144b](https://gaming-walker.com/upload/files/2022/07/xMYAuXAzFPvXDyXhq8Ja_05_36473af915dff31144b8091cf7d741f7_file.pdf) [8091cf7d741f7\\_file.pdf](https://gaming-walker.com/upload/files/2022/07/xMYAuXAzFPvXDyXhq8Ja_05_36473af915dff31144b8091cf7d741f7_file.pdf)

<https://www.cameraitacina.com/en/system/files/webform/feedback/lashkam257.pdf> [https://tourismcenter.ge/wp-](https://tourismcenter.ge/wp-content/uploads/2022/07/Photoshop_2021_Crack_Mega___With_Product_Key_Free_Download.pdf)

[content/uploads/2022/07/Photoshop\\_2021\\_Crack\\_Mega\\_\\_\\_With\\_Product\\_Key\\_Free\\_Download.pdf](https://tourismcenter.ge/wp-content/uploads/2022/07/Photoshop_2021_Crack_Mega___With_Product_Key_Free_Download.pdf) <https://aboe.vet.br/advert/adobe-photoshop-2021-version-22-1-0/>

[https://startpointsudan.com/wp-content/uploads/2022/07/Adobe\\_Photoshop\\_CC\\_2019.pdf](https://startpointsudan.com/wp-content/uploads/2022/07/Adobe_Photoshop_CC_2019.pdf)

[https://www.riobrasilword.com/wp-content/uploads/2022/07/Adobe\\_Photoshop\\_2022\\_Version\\_2341\\_P](https://www.riobrasilword.com/wp-content/uploads/2022/07/Adobe_Photoshop_2022_Version_2341_Product_Key___Serial_Key_Download_X64.pdf) [roduct\\_Key\\_\\_\\_Serial\\_Key\\_Download\\_X64.pdf](https://www.riobrasilword.com/wp-content/uploads/2022/07/Adobe_Photoshop_2022_Version_2341_Product_Key___Serial_Key_Download_X64.pdf)

<https://wakelet.com/wake/AgHHu3Jwufg2S5fkZvYfd>

[https://hopsishop.com/2022/07/05/photoshop-2021-version-22-3-1-crack-exe-file](https://hopsishop.com/2022/07/05/photoshop-2021-version-22-3-1-crack-exe-file-download-3264bit-2022/)[download-3264bit-2022/](https://hopsishop.com/2022/07/05/photoshop-2021-version-22-3-1-crack-exe-file-download-3264bit-2022/)

<https://ksycomputer.com/photoshop-cs6-crack-file-only-free-march-2022/>